**MDTP Diagnostic Tutorial**

## **Checking Student Progress on a Test**

1) This feature is only available on the Teacher Dashboard. Click on **MDTP Diagnostic** or click **your name** in the top right then select "**Teacher Dashboard**".

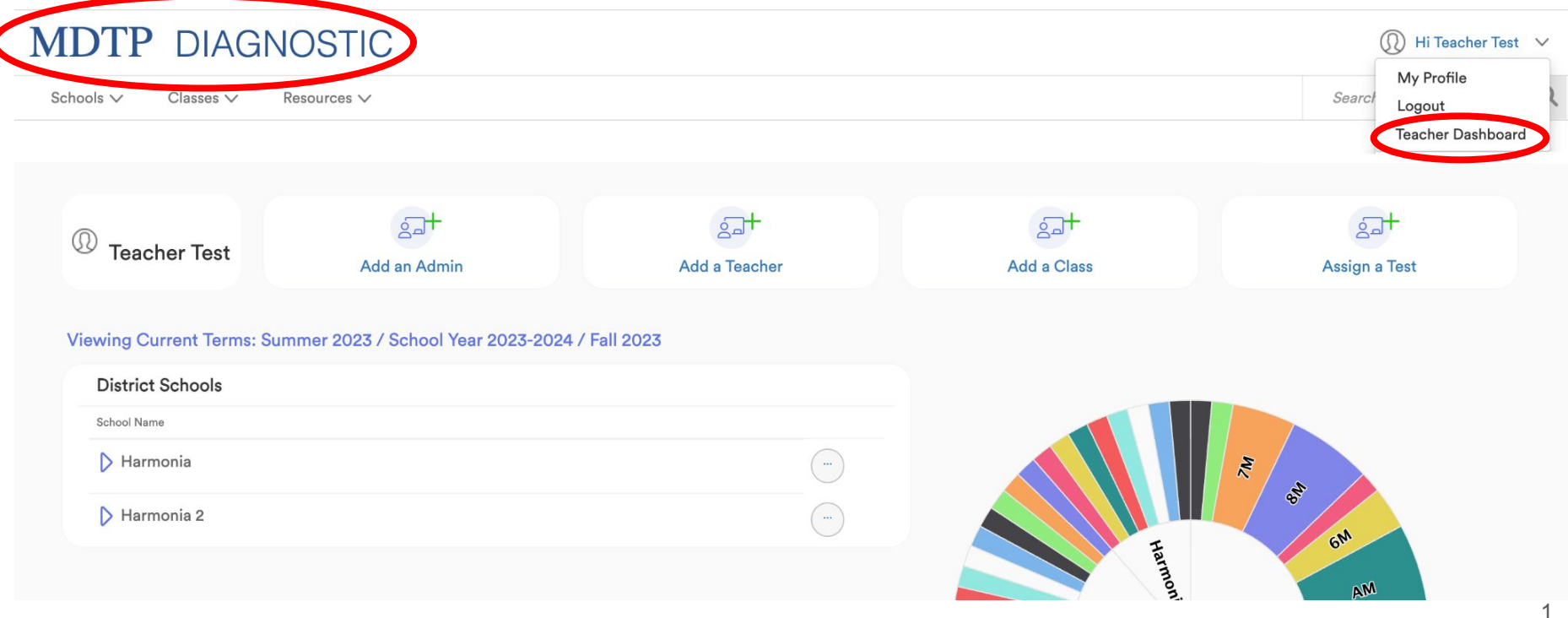

DTP

**A Tool For Teachers** 

This document has been prepared as a supportive tool to MDTP copyrighted materials and should not be modified without the consent of the MDTP Director's Office.

## 2) Once on your **Teacher Dashboard**, scroll down to view your current classes and assignments.

#### **MDTP DIAGNOSTIC** ⋒ Hi Teacher Test  $\vee$  $\alpha$ Search Schools  $\vee$  $\text{Classes} \vee$ Resources  $\vee$ School Year 2023-2024 **Fall 2023**  $\Delta M$  $GR$ Current Assignments Class Name **Start Date** Active **Students Tested** Not Tested Period Term  $\overline{1}$ School Year 2023-2024  $\overline{1}$  $\overline{\phantom{a}}$ Algebra 1/Integrated Math 1 Readiness Test (AMR45A19) 07/28/2023  $1 \rightarrow$  4 Seometry Readiness Test (GR45A19) 08/15/2023 Yes  $\Omega$  $\overline{2}$  $\mathbf{1}$ School Year 2023-2024  $\left( \ldots \right)$ This shows how many students accessed This assignment is currently active the test and how many have not

This document has been prepared as a supportive tool to MDTP copyrighted materials and should not be modified without the consent of the MDTP Director's Office.

### 3) As students begin to take the assessment, a **LIVE** button will appear. Click on **LIVE** to view student progress

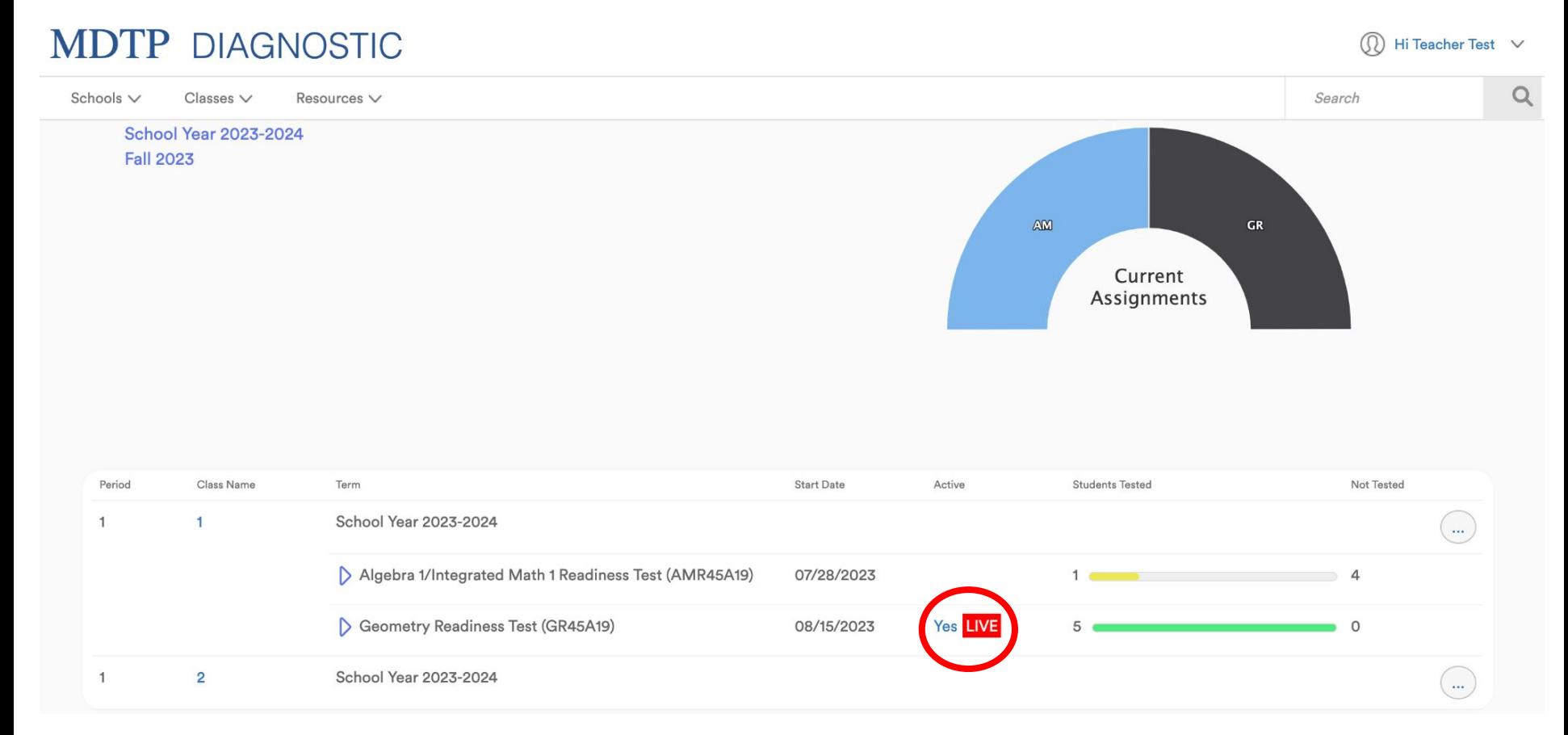

# This is the Live view **MDTP DIAGNOSTIC**

 $\overline{4}$ 

5

 $\overline{5}$ 

Hernandez, Jenny

Williams, Charles

Jones, Betsy

 $\textcircled{r}$  Hi Teacher Test  $\text{ }\vee$ 

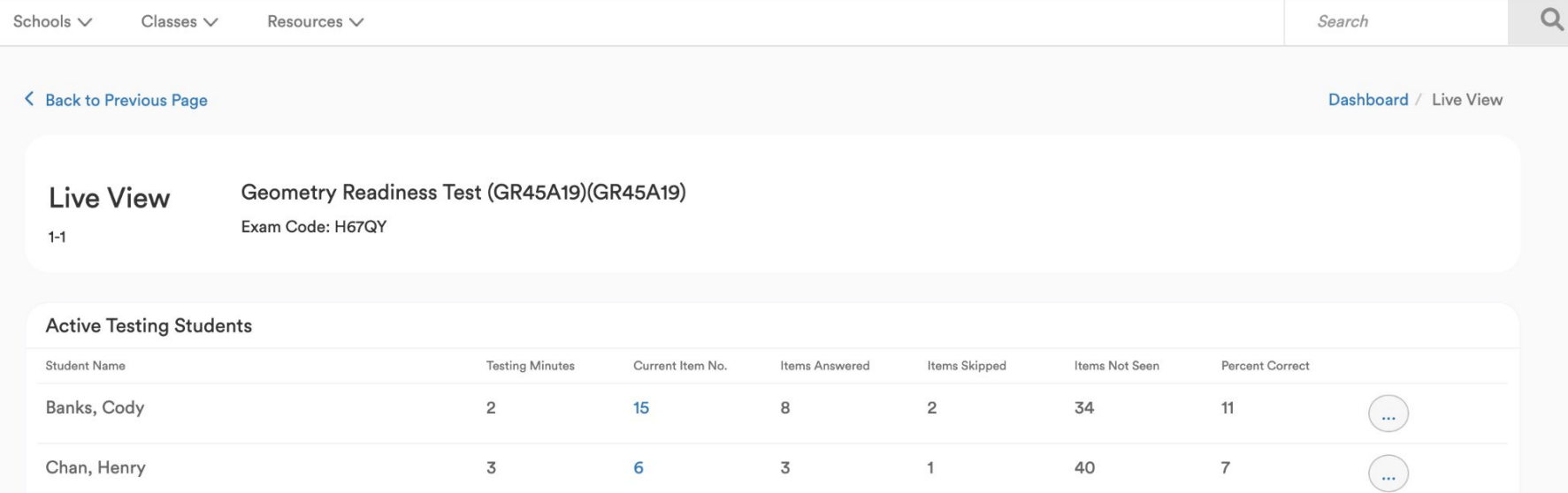

 $\overline{7}$ 

 $\overline{2}$ 

 $\overline{4}$ 

 $\overline{3}$ 

 $\circ$ 

 $\mathbf{1}$ 

34

42

39

 $11$ 

 $\overline{4}$ 

 $\overline{9}$ 

 $\mathbb{Z}^2$ 

 $\mathbb{Z}^2$ 

 $\left( ...\right)$ 

45

 $\overline{3}$ 

 $6\phantom{a}$ 

4) A green circle will appear by the students name if they are currently active on the MDTP Platform

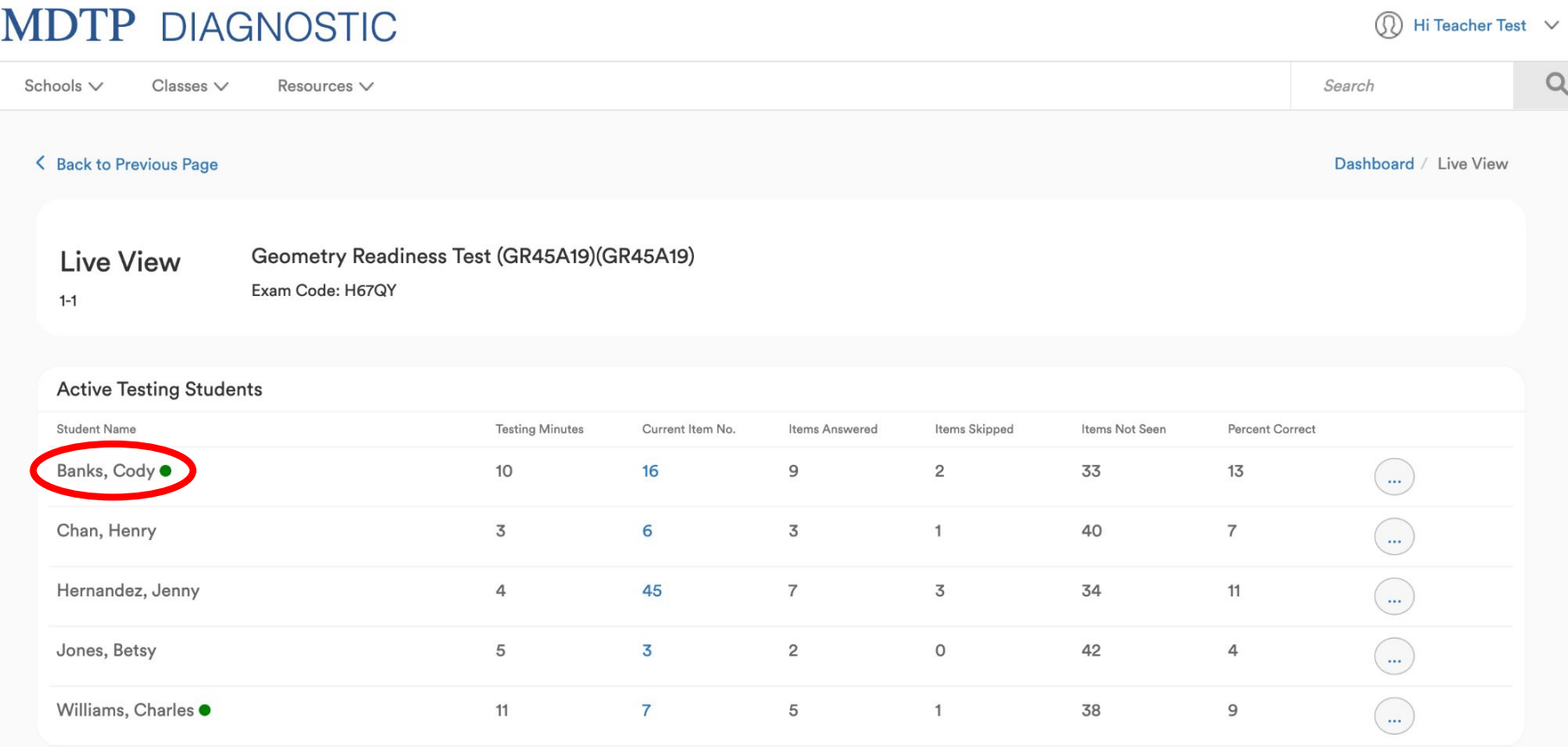

This document has been prepared as a supportive tool to MDTP copyrighted materials and should not be modified without the consent of the MDTP Director's Office.